# H.GEN.7

All of these are computer derived and are being populated on the hsip19 table

Tot\_fed\_injrd Fed\_rptable\_sw Pedcyc\_sw Peds\_sw Mtrcyc\_sw Schl\_bus\_sw Teen\_sw Young\_drvr\_sw Farm\_eqp\_sw Tractr\_tralr\_sw Dbl\_bot\_tralr\_sw Non\_accd\_sw Alchohl\_rltd\_sw tot\_fatlty\_acccd Total\_injrd\_accd tot\_truck\_bus Tot\_drvr\_accd Tot\_veh\_ownr Tot\_veh\_accd Tot\_objct\_accd Tot peds accd Tot\_occpnt\_accd Trp\_area rte\_sgng\_cde Nat\_funct\_cde Pop\_grp\_cde

Tot\_fed\_injrd

HSIBEDSW

 EXEC SQL SELECT ACCD\_KEY INTO :W‐ACCD‐KEY FROM HSIS14 WHERE ACCD\_KEY = :HSIS19‐DATA.ACCD‐KEY AND ( VEH\_BODY\_CDE BETWEEN '01' AND '09' OR VEH\_BODY\_CDE BETWEEN '37' AND '40') END‐EXEC.

MOVE SQLCODE TO W-SQLCODE. IF NOT GOOD‐SQLCODE MOVE 'PGM HSIBEDSW SELECT ERR ON VEH BODY CODE HSIS14' TO PARM‐ERR‐MSG MOVE SQLCODE TO PARM‐SQLCODE PERFORM 100A‐GOBACK.

 IF FOUND‐RECORDS GO TO 5B‐CONTINUE.

5B‐CONTINUE.

MOVE ZERO TO WS‐CT.

EXEC SQL

 SELECT COUNT(\*) INTO :WS‐CT FROM HSIS15 WHERE ACCD\_KEY = :HSIS19‐DATA.ACCD‐KEY AND INJRY\_SEV\_CDE BETWEEN '2' AND '4' AND TMF\_CDE BETWEEN '2' AND '4' END‐EXEC.

IF SQLCODE < 0

 MOVE 'PGM HSIBEDSW ‐ SELECT ERR ON INJURED HSIS15' TO PARM‐ERR‐MSG MOVE SQLCODE TO PARM‐SQLCODE PERFORM 100A‐GOBACK.

ADD WS-CT TO TOTAL-FED-INJURED.

HSIHEDIT

HSIBEDSW

 EXEC SQL DECLARE HSI15CUR CURSOR FOR SELECT ACCD\_KEY , VEH\_NUM , OCCPNT\_NUM , DRVR\_SW

 , SEAT\_PSTN\_CDE , INJRY\_SEV\_CDE FROM HSIS15 WHERE HSIS15.ACCD\_KEY = :HSIS19‐DATA.ACCD‐KEY END‐EXEC.

### EXEC SQL

 DECLARE HSI17CUR CURSOR FOR SELECT ACCD KEY , PEDS\_NUM , INJRY\_SEV\_CDE FROM HSIS17 WHERE HSIS17.ACCD\_KEY = :HSIS19‐DATA.ACCD‐KEY END‐EXEC.

## EXEC SQL

 FETCH HSI15CUR INTO :HSIS15‐DATA.ACCD‐KEY , :HSIS15‐DATA.VEH‐NUM , :HSIS15‐DATA.OCCPNT‐NUM , :HSIS15‐DATA.DRVR‐SW , :HSIS15‐DATA.SEAT‐PSTN‐CDE :SEAT‐PSTN‐CDE‐15‐NULL , :HSIS15‐DATA.INJRY‐SEV‐CDE :INJRY‐SEV‐CDE‐15‐NULL

 IF INJRY‐SEV‐CDE OF HSIS15‐DATA = '2' OR '3' OR '4' ADD +1 TO TOTAL‐INJRD‐ACCD.

### EXEC SQL

 FETCH HSI17CUR INTO :HSIS17‐DATA.ACCD‐KEY , :HSIS17‐DATA.PEDS‐NUM , :HSIS17‐DATA.INJRY‐SEV‐CDE END‐EXEC.

 IF INJRY‐SEV‐CDE OF HSIS17‐DATA = '2' OR '3' OR '4' ADD +1 TO TOTAL‐INJRD‐ACCD GO TO 17A‐FETCH‐CURS17.

Fed\_rptable\_sw

#### **HSIBEDSW**

 2A‐TOW‐CHECK SECTION. \*\*\*\*\*\*\*\*\*\*\*\*\*\*\*\*\*\*\*\*\*\*\*\*\*\*\*\*\*\*\*\*\*\*\*\*\*\*\*\*\*\*\*\*\*\*\*\*\*\*\*\*\*\*\*\*\*\*\*\*\*\*\*\*\*\* \*\*\*\* TOW CHECK SWITCH \*\*\*\*\*\*\*\*\*\*\*\*\*\*\*\*\*\*\*\*\*\*\*\*\*\*\*\*\*\*\*\*\*\*\*\*\*\*\*\*\*\*\*\*\*\*\*\*\*\*\*\*\*\*\*\*\*\*\*\*\*\*\*\*\*\* EXEC SQL SELECT ACCD\_KEY INTO :W‐ACCD‐KEY FROM HSIS14 WHERE ACCD\_KEY = :HSIS19‐DATA.ACCD‐KEY AND VEH\_DSPSTN\_CDE = '1' END‐EXEC. MOVE SQLCODE TO W-SQLCODE. IF NOT GOOD‐SQLCODE MOVE 'PGM HSIBEDSW ‐ SELECT ERR ON TOW COUNT' TO PARM‐ERR‐MSG MOVE SQLCODE TO PARM‐SQLCODE PERFORM 100A‐GOBACK. IF FOUND‐RECORDS MOVE 'Y' TO FED-RPTABL-SW. 5A‐FEDERAL‐REPORTABLE SECTION. MOVE 'N' TO FED-RPTABL-SW. EXEC SQL SELECT ACCD\_KEY INTO :W‐ACCD‐KEY FROM HSIS14 WHERE ACCD\_KEY = :HSIS19‐DATA.ACCD‐KEY AND ( VEH\_BODY\_CDE BETWEEN '01' AND '09' OR VEH\_BODY\_CDE BETWEEN '37' AND '40') END‐EXEC. MOVE SQLCODE TO W-SQLCODE. IF NOT GOOD‐SQLCODE MOVE 'PGM HSIBEDSW SELECT ERR ON VEH BODY CODE HSIS14' TO PARM‐ERR‐MSG MOVE SQLCODE TO PARM‐SQLCODE

PERFORM 100A-GOBACK.

IF FOUND-RECORDS **GO TO 5B-CONTINUE.** 

**EXEC SQL** SELECT ACCD KEY INTO: W-ACCD-KEY FROM HSIS10 WHERE ACCD\_KEY = : HSIS19-DATA.ACCD-KEY  $AND HMP$ \_SW = 'Y' END-EXEC.

MOVE SQLCODE TO W-SQLCODE. IF NOT GOOD-SQLCODE MOVE 'PGM HSIBEDSW - SELECT ERR ON HSIS10 HMP-SW HSIS10' TO PARM-ERR-MSG MOVE SQLCODE TO PARM-SQLCODE PERFORM 100A-GOBACK.

IF NO-RECORDS GO TO 5Z-EXIT.

5B-CONTINUE.

\*\*\*\*\*\*\*\*\*\*\*\* NEED TO USE SELECT COUNT HERE \*\*\*\*\* June 2002 Wesley \*\*\*\*\* TMF\_CDE = '1' being replaced with \*\*\*\*\* TMF CDE BETWEEN 2 AND 4 

MOVE ZERO TO WS-CT. **EXEC SQL** SELECT COUNT(\*) INTO:WS-CT FROM HSIS15 WHERE ACCD\_KEY = : HSIS19-DATA.ACCD-KEY AND INJRY\_SEV\_CDE BETWEEN '2' AND '4' AND TMF CDE BETWEEN '2' AND '4'

END-EXEC.

IF SQLCODE < 0

 MOVE 'PGM HSIBEDSW ‐ SELECT ERR ON INJURED HSIS15' TO PARM‐ERR‐MSG MOVE SQLCODE TO PARM‐SQLCODE PERFORM 100A‐GOBACK. ADD WS-CT TO TOTAL-FED-INJURED.

 \*\*\*\*\*\*\*\*\*\*\*\*\*\*\*\*\*\*\*\*\*\*\*\*\*\*\*\*\*\*\*\*\*\*\*\*\*\*\*\*\*\*\*\*\*\*\*\*\*\*\*\*\*\*\*\*\*\*\*\*\*\*\*\*\*\* \*\*\*\*\* June 2002 Wesley \*\*\*\*\* TMF\_CDE = '1' being replaced with \*\*\*\*\* TMF CDE BETWEEN 2 AND 4 \*\*\*\*\*\*\*\*\*\*\*\*\*\*\*\*\*\*\*\*\*\*\*\*\*\*\*\*\*\*\*\*\*\*\*\*\*\*\*\*\*\*\*\*\*\*\*\*\*\*\*\*\*\*\*\*\*\*\*\*\*\*\*\*\*\*

MOVE ZERO TO WS‐CT.

EXEC SQL

```
               SELECT COUNT(*)
                  INTO :WS‐CT
                  FROM HSIS17
                  WHERE ACCD_KEY = :HSIS19‐DATA.ACCD‐KEY
                      AND INJRY_SEV_CDE BETWEEN '2' AND '4'
                      AND TMF_CDE BETWEEN '2' AND '4'
```
END‐EXEC.

```
           IF SQLCODE < 0
                MOVE 'PGM HSIBEDSW ‐ SELECT ERR ON INJURED HSIS17'
                        TO PARM‐ERR‐MSG
                MOVE SQLCODE    TO PARM‐SQLCODE
                PERFORM 100A‐GOBACK.
```
ADD WS-CT TO TOTAL-FED-INJURED.

\*\*\*\*\*\*\*\*\*\*\*\*\*\*\*\*\*\*\*\*\*\*\*\*\*\*\*\*\*\*\*\*\*\*\*\*\*\*\*\*\*\*\*\*\*\*\*\*\*\*\*\*\*\*\*\*\*\*\*\*\*\*\*\*\*\*\*\*\*\*\* \*\*\*\*\*\*\*\*\*\*\*\*\*\*\*\*\* END OF SELECT COUNT \*\*\*\*\*\*\*\*\*\*\*\*\*\*\*\*\*\*\*\*\*\*\*\*\*\*\*\*\*\*\*\*\*\*\*\*\*\*\*\*\*\*\*\*\*\*\*\*\*\*\*\*\*\*\*\*\*\*\*\*\*\*\*\*\*\*\*\*\*\*\*

```
           EXEC SQL
                  SELECT ACCD_KEY
                     INTO :W‐ACCD‐KEY
                     FROM HSIS15
     WHERE ACCD KEY = : HSIS19-DATA.ACCD-KEY
                         AND INJRY_SEV_CDE = '1'
           END‐EXEC.
```
MOVE SQLCODE TO W‐SQLCODE.

 IF NOT GOOD‐SQLCODE MOVE 'PGM HSIBEDSW ‐ SELECT ERR ON FATAL HSIS15' TO PARM‐ERR‐MSG MOVE SQLCODE TO PARM‐SQLCODE PERFORM 100A‐GOBACK.

 IF FOUND‐RECORDS MOVE 'Y' TO FED-RPTABL-SW GO TO 5Z‐EXIT.

\*\*\*\*\*\*\*\*\*\*\*\*\*\*\*\*\*\*\*\*\*\*\*\*\*\*\*\*\*\*\*\*\*\*\*\*\*\*\*\*\*\*\*\*\*\*\*\*\*\*\*\*\*\*\*\*\*\*\*\*\*\*\*\*\*\*

 EXEC SQL SELECT ACCD\_KEY INTO :W‐ACCD‐KEY FROM HSIS17 WHERE ACCD\_KEY = :HSIS19‐DATA.ACCD‐KEY AND INJRY\_SEV\_CDE = '1' END‐EXEC.

MOVE SQLCODE TO W-SQLCODE.

 IF NOT GOOD‐SQLCODE MOVE 'PGM HSIBEDSW ‐ SELECT ERR ON FATAL HSIS17' TO PARM‐ERR‐MSG MOVE SQLCODE TO PARM‐SQLCODE PERFORM 100A‐GOBACK.

 IF FOUND‐RECORDS MOVE 'Y' TO FED-RPTABL-SW GO TO 5Z‐EXIT.

 IF TOTAL‐FED‐INJURED = ZERO PERFORM 2A‐TOW‐CHECK ELSE MOVE 'Y' TO FED-RPTABL-SW.

5Z‐EXIT. EXIT.

Pedcyc\_sw

**HSIBEDSW** 

\*\*\*\*\* PEDALCYCLE SWITCH **EXEC SQL** SELECT ACCD\_KEY INTO: W-ACCD-KEY FROM HSIS17 WHERE ACCD\_KEY = : HSIS19-DATA.ACCD-KEY AND SEAT\_PSTN\_CDE = '19' END-EXEC. MOVE SQLCODE TO W-SQLCODE. IF NOT GOOD-SQLCODE MOVE 'PGM HSIBEDSW - SELECT ERR ON PEDACYCLE SW' TO PARM-ERR-MSG MOVE SQLCODE TO PARM-SQLCODE PERFORM 100A-GOBACK. IF NO-RECORDS MOVE 'N' TO PEDCYC-SW **ELSE** MOVE 'Y' TO PEDCYC-SW. Peds\_sw

**HSIBEDSW** 

```
***** PEDESTRIAN SWITCH
```
**EXEC SQL** 

```
SELECT ACCD_KEY
  INTO: W-ACCD-KEY
  FROM HSIS17
  WHERE ACCD_KEY = : HSIS19-DATA.ACCD-KEY
   AND SEAT PSTN CDE = '18'
END-EXEC.
```
MOVE SQLCODE TO W-SQLCODE. IF NOT GOOD-SQLCODE

 MOVE 'PGM HSIBEDSW ‐ SELECT ERR ON PEDESTRIAN SW' TO PARM‐ERR‐MSG MOVE SQLCODE TO PARM‐SQLCODE PERFORM 100A‐GOBACK.

 IF NO‐RECORDS MOVE 'N' TO PEDS‐SW ELSE MOVE 'Y' TO PEDS-SW.

Mtrcyc\_sw

HSIBEDSW

 \*\*\*\*\*\*\*\*\*\*\*\*\*\*\*\*\*\*\*\*\*\*\*\*\*\*\*\*\*\*\*\*\*\*\*\*\*\*\*\*\*\*\*\*\*\*\*\*\*\*\*\*\*\*\*\*\*\*\*\*\*\*\*\*\*\* \*\*\*\*\* MOTORCYCLE SWITCH \*\*\*\*\*\*\*\*\*\*\*\*\*\*\*\*\*\*\*\*\*\*\*\*\*\*\*\*\*\*\*\*\*\*\*\*\*\*\*\*\*\*\*\*\*\*\*\*\*\*\*\*\*\*\*\*\*\*\*\*\*\*\*\*\*\*

 EXEC SQL SELECT ACCD\_KEY INTO :W‐ACCD‐KEY FROM HSIS14 WHERE ACCD KEY = : HSIS19-DATA.ACCD-KEY AND VEH\_BODY\_CDE BETWEEN '21' AND '25' END‐EXEC. MOVE SQLCODE TO W-SQLCODE. IF NOT GOOD‐SQLCODE MOVE 'PGM HSIBEDSW ‐ SELECT ERR ON MOTORCYCLE ' TO PARM‐ERR‐MSG MOVE SQLCODE TO PARM‐SQLCODE PERFORM 100A‐GOBACK.

 IF NO‐RECORDS MOVE 'N' TO MTRCYC‐SW ELSE MOVE 'Y' TO MTRCYC-SW.

Schl bus sw

HSIBEDSW

\*\*\*\*\* SCHOOL BUS SWITCH \*\*\*\*\* June 2002 Wesley \*\*\*\*\* SPCL\_USE\_CDE = '4' being replaced with 

**EXEC SQL** SELECT ACCD KEY INTO: W-ACCD-KEY FROM HSIS19 WHERE ACCD KEY = : HSIS19-DATA.ACCD-KEY AND SCH\_BUS\_RLT\_C = '2' END-EXEC. MOVE SQLCODE TO W-SQLCODE. IF NOT GOOD-SQLCODE MOVE 'PGM HSIBEDSW - SELECT ERR ON SCHOOL BUS' TO PARM-ERR-MSG MOVE SQLCODE TO PARM-SQLCODE PERFORM 100A-GOBACK.

```
IF NO-RECORDS
 MOVE 'N' TO SCHL-BUS-SW
 ELSE
 MOVE 'Y' TO SCHL-BUS-SW.
```
Teen\_sw

**HSIBEDSW** 

\*\*\*\* TEEN DRIVER SWITCH

**EXEC SQL** 

SELECT A.ACCD\_KEY INTO: W-ACCD-KEY FROM HSIS19 A , HSIS09 B WHERE A.ACCD\_KEY = B.ACCD\_KEY AND YEAR(ACCD\_DT - DRVR\_BIRTH\_DT) < 20 AND A.ACCD\_KEY = : HSIS19-DATA.ACCD-KEY

 END‐EXEC. MOVE SQLCODE TO W-SQLCODE. IF NOT GOOD‐SQLCODE MOVE 'PGM HSIBEDSW ‐ SELECT ERR ON TEEN COUNT' TO PARM‐ERR‐MSG MOVE SQLCODE TO PARM‐SQLCODE PERFORM 100A‐GOBACK. IF NO‐RECORDS MOVE 'N' TO TEEN‐SW ELSE MOVE 'Y' TO TEEN-SW.

Young\_drvr\_sw

HSIBEDSW

 \*\*\*\*\*\*\*\*\*\*\*\*\*\*\*\*\*\*\*\*\*\*\*\*\*\*\*\*\*\*\*\*\*\*\*\*\*\*\*\*\*\*\*\*\*\*\*\*\*\*\*\*\*\*\*\*\*\*\*\*\*\*\*\*\*\* \*\*\*\* YOUNG DRIVER SWITCH \*\*\*\*\*\*\*\*\*\*\*\*\*\*\*\*\*\*\*\*\*\*\*\*\*\*\*\*\*\*\*\*\*\*\*\*\*\*\*\*\*\*\*\*\*\*\*\*\*\*\*\*\*\*\*\*\*\*\*\*\*\*\*\*\*\*

```
           EXEC SQL
   SELECT A.ACCD KEY
                     INTO :W‐ACCD‐KEY
                     FROM HSIS19 A
                          , HSIS09 B
                      WHERE A.ACCD_KEY = B.ACCD_KEY
                         AND YEAR(ACCD_DT ‐ DRVR_BIRTH_DT) < 25
                         AND A.ACCD_KEY = :HSIS19‐DATA.ACCD‐KEY
           END‐EXEC.
```

```
MOVE SQLCODE    TO W-SQLCODE.
           IF NOT GOOD‐SQLCODE
                 MOVE 'PGM HSIBEDSW ‐ SELECT ERR ON YOUNG DRIVER  '
                        TO PARM‐ERR‐MSG
                 MOVE SQLCODE    TO PARM‐SQLCODE
                 PERFORM 100A‐GOBACK.
           IF NO‐RECORDS
                 MOVE 'N'    TO YOUNG‐DRVR‐SW
              ELSE
                 MOVE 'Y'    TO YOUNG‐DRVR‐SW.
```
Farm\_eqp\_sw

**HSIBEDSW** 

\*\*\*\*\* FARM EQUIPMENT SWITCH **EXEC SQL** SELECT ACCD KEY INTO: W-ACCD-KEY FROM HSIS14 WHERE ACCD KEY = : HSIS19-DATA.ACCD-KEY AND VEH\_BODY\_CDE = '29' END-EXEC. MOVE SQLCODE TO W-SQLCODE. IF NOT GOOD-SQLCODE MOVE 'PGM HSIBEDSW - SELECT ERR ON FARM EQUIP ' TO PARM-ERR-MSG MOVE SQLCODE TO PARM-SQLCODE PERFORM 100A-GOBACK. IF NO-RECORDS MOVE 'N' TO FARM-EQP-SW **ELSE** MOVE 'Y' TO FARM-EQP-SW.

Tractr\_tralr\_sw

**HSIBEDSW** 

```
***** TRACTOR TRAILER SWITCH
```

```
EXEC SQL
 SELECT ACCD KEY
  INTO: W-ACCD-KEY
  FROM HSIS14
  WHERE ACCD KEY = : HSIS19-DATA.ACCD-KEY
   AND VEH_BODY_CDE BETWEEN '06' AND '08'
END-EXEC.
MOVE SQLCODE TO W-SQLCODE.
IF NOT GOOD-SQLCODE
```
 MOVE 'PGM HSIBEDSW‐SELECT ERR ON TRACTOR TRAILER' TO PARM‐ERR‐MSG MOVE SQLCODE TO PARM‐SQLCODE PERFORM 100A‐GOBACK. IF NO‐RECORDS MOVE 'N' TO TRACTR-TRALR-SW ELSE MOVE 'Y' TO TRACTR-TRALR-SW.

Dbl\_bot\_tralr\_sw

HSIBEDSW

 \*\*\*\*\*\*\*\*\*\*\*\*\*\*\*\*\*\*\*\*\*\*\*\*\*\*\*\*\*\*\*\*\*\*\*\*\*\*\*\*\*\*\*\*\*\*\*\*\*\*\*\*\*\*\*\*\*\*\*\*\*\*\*\*\*\* \*\*\*\*\* DOUBLE BOTTOM TRAILER SWITCH \*\*\*\*\*\*\*\*\*\*\*\*\*\*\*\*\*\*\*\*\*\*\*\*\*\*\*\*\*\*\*\*\*\*\*\*\*\*\*\*\*\*\*\*\*\*\*\*\*\*\*\*\*\*\*\*\*\*\*\*\*\*\*\*\*\*

EXEC SQL

 SELECT ACCD\_KEY INTO :W‐ACCD‐KEY FROM HSIS14 WHERE ACCD KEY = : HSIS19-DATA.ACCD-KEY AND VEH\_BODY\_CDE BETWEEN '07' AND '08' END‐EXEC.

MOVE SQLCODE TO W-SQLCODE. IF NOT GOOD‐SQLCODE MOVE 'PGM HSIBEDSW ‐ SELECT ERR ON DOUBLE BOTTOM ' TO PARM‐ERR‐MSG MOVE SQLCODE TO PARM‐SQLCODE PERFORM 100A‐GOBACK. IF NO‐RECORDS MOVE 'N' TO DBL‐BOT‐TRALR‐SW ELSE MOVE 'Y' TO DBL‐BOT‐TRALR‐SW.

Non\_accd\_sw

HSIBEDSW

\*\*\*\*\*\*\*\*\*\*\*\*\*\*\*\*\*\*\*\*\*\*\*\*\*\*\*\*\*\*\*\*\*\*\*\*\*\*\*\*\*\*\*\*\*\*\*\*\*\*\*\*\*\*\*\*\*\*\*\*\*\*\*\*\*\*

\*\*\*\*\* NON‐ACCIDENT SWITCH

 \*\*\*\*\*\*\*\*\*\*\*\*\*\*\*\*\*\*\*\*\*\*\*\*\*\*\*\*\*\*\*\*\*\*\*\*\*\*\*\*\*\*\*\*\*\*\*\*\*\*\*\*\*\*\*\*\*\*\*\*\*\*\*\*\*\* MOVE 'N' TO NON-ACCD-SW. EXEC SQL SELECT ACCD\_KEY INTO :W‐ACCD‐KEY FROM HSIS09 WHERE ACCD KEY = : HSIS19-DATA.ACCD-KEY AND DMV\_EXCLSN\_CDE BETWEEN '3' AND '5' END‐EXEC. MOVE SQLCODE TO W-SQLCODE. IF NOT GOOD‐SQLCODE MOVE 'PGM HSIBEDSW ‐ SELECT ERR ON NON ACCD # 1' TO PARM‐ERR‐MSG MOVE SQLCODE TO PARM‐SQLCODE PERFORM 100A‐GOBACK. IF FOUND‐RECORDS MOVE 'Y' TO NON‐ACCD‐SW GO TO 1B‐ALCHOL‐TEST. EXEC SQL SELECT ACCD\_KEY INTO :W‐ACCD‐KEY FROM HSIS09 WHERE ACCD\_KEY = :HSIS19‐DATA.ACCD‐KEY AND DMV\_EXCLSN\_CDE = '1' END‐EXEC. MOVE SQLCODE TO W-SQLCODE. IF NOT GOOD‐SQLCODE MOVE 'PGM HSIBEDSW ‐ SELECT ERR ON NON ACCD # 2' TO PARM‐ERR‐MSG MOVE SQLCODE TO PARM‐SQLCODE PERFORM 100A‐GOBACK. IF NO‐RECORDS GO TO 1B‐ALCHOL‐TEST. EXEC SQL SELECT ACCD\_KEY INTO :W‐ACCD‐KEY FROM HSIS09 WHERE ACCD\_KEY = :HSIS19‐DATA.ACCD‐KEY

 AND (DMV\_EXCLSN\_CDE = '0' OR DMV\_EXCLSN\_CDE = '2') END‐EXEC. MOVE SQLCODE TO W-SQLCODE.

 IF NOT GOOD‐SQLCODE MOVE 'PGM HSIBEDSW ‐ SELECT ERR ON NON ACCD # 3' TO PARM‐ERR‐MSG MOVE SQLCODE TO PARM‐SQLCODE PERFORM 100A‐GOBACK. IF NO‐RECORDS MOVE 'Y' TO NON-ACCD-SW.

Alchohl\_rltd\_sw

HSIBEDSW

3A‐ACOHOL‐SWITCH SECTION. \*\*\*\*\*\*\*\*\*\*\*\*\*\*\*\*\*\*\*\*\*\*\*\*\*\*\*\*\*\*\*\*\*\*\*\*\*\*\*\*\*\*\*\*\*\*\*\*\*\*\*\*\*\*\*\*\*\*\*\*\*\*\*\*\*\* \*\*\*\* ALCOHOL RELATED SWITCH \*\*\*\*\* June 2002 Wesley \*\*\*\*\* DRVR\_COND\_CDE = '4' being replaced with \*\*\*\*\* ALC\_DRG\_SUS\_C IN ('2','4') \*\*\*\*\*\*\*\*\*\*\*\*\*\*\*\*\*\*\*\*\*\*\*\*\*\*\*\*\*\*\*\*\*\*\*\*\*\*\*\*\*\*\*\*\*\*\*\*\*\*\*\*\*\*\*\*\*\*\*\*\*\*\*\*\*\* EXEC SQL SELECT ACCD\_KEY INTO :W‐ACCD‐KEY

```
               FROM HSIS09
               WHERE ACCD_KEY = :HSIS19‐DATA.ACCD‐KEY
                  AND (BAC_LVL_AMT > .010 OR
                                                      (ALC_DRG_SUS_C IN ('2','4') AND
                                       BAC_LVL_AMT IS NULL))
```

```
           END‐EXEC.
```
MOVE SQLCODE TO W-SQLCODE. IF NOT GOOD‐SQLCODE MOVE 'PGM HSIBEDSW ‐ SELECT ERR ON ALCHOL HSIS09' TO PARM‐ERR‐MSG MOVE SQLCODE TO PARM‐SQLCODE PERFORM 100A‐GOBACK.

IF FOUND‐RECORDS

```
MOVE 'Y' TO ALCOHL-RLTD-SW
              GO TO 3Z‐ACHOL‐SWITCH‐EXIT.
```
\*\*\*\*\*\*\*\*\*\*\*\*\*\*\*\*\*\*\*\*\*\*\*\*\*\*\*\*\*\*\*\*\*\*\*\*\*\*\*\*\*\*\*\*\*\*\*\*\*\*\*\*\*\*\*\*\*\*\*\*\*\*\*\*\*\*

\*\*\*\*\* June 2002 Wesley

\*\*\*\*\* PEDS\_COND\_CDE = '4' being replaced with

\*\*\*\*\* ALC\_DRG\_SUS\_C IN ('2','4')

\*\*\*\*\*\*\*\*\*\*\*\*\*\*\*\*\*\*\*\*\*\*\*\*\*\*\*\*\*\*\*\*\*\*\*\*\*\*\*\*\*\*\*\*\*\*\*\*\*\*\*\*\*\*\*\*\*\*\*\*\*\*\*\*\*\*

EXEC SQL

```
               SELECT ACCD_KEY
                  INTO  :W‐ACCD‐KEY
                  FROM HSIS17
                  WHERE ACCD_KEY = :HSIS19‐DATA.ACCD‐KEY
                      AND (BAC_LVL_AMT > .010 OR
                                                          (ALC_DRG_SUS_C IN ('2','4') AND
                                       BAC_LVL_AMT IS NULL))
           END‐EXEC.
```
MOVE SQLCODE TO W-SQLCODE. IF NOT GOOD‐SQLCODE MOVE 'PGM HSIBEDSW ‐ SELECT ERR ON ALCOHL HSIS17' TO PARM‐ERR‐MSG MOVE SQLCODE TO PARM‐SQLCODE PERFORM 100A‐GOBACK.

```
           IF FOUND‐RECORDS
                   MOVE 'Y'    TO ALCOHL‐RLTD‐SW
                 ELSE
                   MOVE 'N'    TO ALCOHL‐RLTD‐SW.
       3Z‐ACHOL‐SWITCH‐EXIT.    EXIT.
```
tot\_fatlty\_acccd

HSIHEDIT

 EXEC SQL DECLARE HSI15CUR CURSOR FOR SELECT ACCD\_KEY , VEH\_NUM , OCCPNT\_NUM , DRVR\_SW

 , SEAT\_PSTN\_CDE , INJRY\_SEV\_CDE FROM HSIS15 WHERE HSIS15.ACCD\_KEY = :HSIS19‐DATA.ACCD‐KEY END‐EXEC.

# EXEC SQL

```
                FETCH HSI15CUR
                    INTO
                             :HSIS15‐DATA.ACCD‐KEY
                         , :HSIS15‐DATA.VEH‐NUM
                         , :HSIS15‐DATA.OCCPNT‐NUM
                         , :HSIS15‐DATA.DRVR‐SW
                         , :HSIS15‐DATA.SEAT‐PSTN‐CDE :SEAT‐PSTN‐CDE‐15‐NULL
                         , :HSIS15‐DATA.INJRY‐SEV‐CDE  :INJRY‐SEV‐CDE‐15‐NULL
           END‐EXEC.
```

```
           IF INJRY‐SEV‐CDE OF HSIS15‐DATA = '1'
                ADD +1 TO TOTAL‐FATLTY‐ACCD.
```
Total\_injrd\_accd

HSIHEDIT

```
            EXEC SQL
                   DECLARE HSI15CUR CURSOR FOR
         SELECT ACCD KEY
                                        , VEH_NUM
                                        , OCCPNT_NUM
                                        , DRVR_SW
                                        , SEAT_PSTN_CDE
                                        , INJRY_SEV_CDE
                             FROM HSIS15
                             WHERE HSIS15.ACCD_KEY = :HSIS19‐DATA.ACCD‐KEY
             END‐EXEC.
           EXEC SQL
                     FETCH HSI15CUR
                     INTO
                              :HSIS15‐DATA.ACCD‐KEY
                          , :HSIS15‐DATA.VEH‐NUM
```

```
                   , :HSIS15‐DATA.OCCPNT‐NUM
```
, :HSIS15‐DATA.DRVR‐SW

, :HSIS15‐DATA.SEAT‐PSTN‐CDE :SEAT‐PSTN‐CDE‐15‐NULL

 , :HSIS15‐DATA.INJRY‐SEV‐CDE :INJRY‐SEV‐CDE‐15‐NULL END‐EXEC.

 IF INJRY‐SEV‐CDE OF HSIS15‐DATA = '2' OR '3' OR '4' ADD +1 TO TOTAL‐INJRD‐ACCD.

tot\_truk\_bus

HSIHEDIT

EXEC SQL

DECLARE HSI14CUR CURSOR FOR

SELECT ACCD\_KEY

, VEH\_NUM

, USE\_DRVR\_EST\_SW

, VEH\_OWNR\_NM

, INVSTG\_EST\_DMG

, DRVR\_EST\_DMG

, VEH\_BODY\_CDE

, DRVRLS\_CDE

, HVY\_TRUK\_BUS\_SW

, TOWED\_BY\_VEH\_NUM

, TOWED\_UNIT\_CDE

FROM HSIS14

 WHERE HSIS14.ACCD\_KEY = :HSIS19‐DATA.ACCD‐KEY END‐EXEC.

EXEC SQL

FETCH HSI14CUR

INTO

:HSIS14‐DATA.ACCD‐KEY

, :HSIS14‐DATA.VEH‐NUM

, :USE‐DRVR‐EST‐SW

, :HSIS14‐DATA.VEH‐OWNR‐NM

, :INVSTG‐EST‐DMG :INVSTG‐EST‐DMG‐14‐NULL

, :DRVR‐EST‐DMG :DRVR‐EST‐DMG‐14‐NULL

, :VEH‐BODY‐CDE

, :DRVRLS‐CDE

, :HVY‐TRUK‐BUS‐SW

 , :TOWED‐BY‐VEH‐NUM :TOWED‐BY‐VEH‐NUM‐14‐NULL , :TOWED‐UNIT‐CDE END‐EXEC. IF (VEH‐BODY‐CDE > '00' AND < '10') OR (VEH‐BODY‐CDE > '36' AND < '41') ADD +1 TO TOTAL‐TRUK‐BUS. Tot\_drvr\_accd HSIHEDIT EXEC SQL DECLARE HSI09CUR CURSOR FOR SELECT ACCD\_KEY , VEH\_NUM FROM HSIS09 WHERE HSIS09.ACCD\_KEY = :HSIS19‐DATA.ACCD‐KEY END‐EXEC. 9A-FETCH-CURS09. EXEC SQL FETCH HSI09CUR INTO :HSIS09‐DATA.ACCD‐KEY , :HSIS09‐DATA.VEH‐NUM END‐EXEC. IF SQLCODE = +0 ADD +1 TO TOTAL‐DRVR‐ACCD, DRVR‐SUB MOVE VEH‐NUM OF HSIS09‐DATA TO T‐DRVR‐VEH‐NUM (DRVR‐SUB) GO TO 9A‐FETCH‐CURS09. 9A‐CURS09‐EXIT. EXIT.

Tot veh ownr

HSIHEDIT

EXEC SQL

DECLARE HSI14CUR CURSOR FOR

SELECT ACCD\_KEY

, VEH\_NUM

, USE\_DRVR\_EST\_SW

, VEH\_OWNR\_NM

, INVSTG\_EST\_DMG

, DRVR\_EST\_DMG

, VEH\_BODY\_CDE

, DRVRLS\_CDE

, HVY\_TRUK\_BUS\_SW

, TOWED\_BY\_VEH\_NUM

, TOWED\_UNIT\_CDE

FROM HSIS14

 WHERE HSIS14.ACCD\_KEY = :HSIS19‐DATA.ACCD‐KEY END‐EXEC.

EXEC SQL

FETCH HSI14CUR

INTO

:HSIS14‐DATA.ACCD‐KEY

, :HSIS14‐DATA.VEH‐NUM

, :USE‐DRVR‐EST‐SW

, :HSIS14‐DATA.VEH‐OWNR‐NM

, :INVSTG‐EST‐DMG :INVSTG‐EST‐DMG‐14‐NULL

, :DRVR‐EST‐DMG :DRVR‐EST‐DMG‐14‐NULL

, :VEH‐BODY‐CDE

, :DRVRLS‐CDE

, :HVY‐TRUK‐BUS‐SW

, :TOWED‐BY‐VEH‐NUM :TOWED‐BY‐VEH‐NUM‐14‐NULL

, :TOWED‐UNIT‐CDE

END‐EXEC.

 IF VEH‐OWNR‐NM OF HSIS14‐DATA = SPACE OR LOW‐VALUE NEXT SENTENCE ELSE

ADD +1 TO TOTAL‐VEH‐OWNR.

Tot veh accd

HSIHEDIT

EXEC SQL

DECLARE HSI14CUR CURSOR FOR

SELECT ACCD\_KEY

, VEH\_NUM

, USE\_DRVR\_EST\_SW

, VEH\_OWNR\_NM

, INVSTG\_EST\_DMG

, DRVR\_EST\_DMG

, VEH\_BODY\_CDE

, DRVRLS\_CDE

, HVY\_TRUK\_BUS\_SW

, TOWED\_BY\_VEH\_NUM

, TOWED\_UNIT\_CDE

FROM HSIS14

 WHERE HSIS14.ACCD\_KEY = :HSIS19‐DATA.ACCD‐KEY END‐EXEC.

EXEC SQL

FETCH HSI14CUR

INTO

:HSIS14‐DATA.ACCD‐KEY

, :HSIS14‐DATA.VEH‐NUM

, :USE‐DRVR‐EST‐SW

, :HSIS14‐DATA.VEH‐OWNR‐NM

, :INVSTG‐EST‐DMG :INVSTG‐EST‐DMG‐14‐NULL

, :DRVR‐EST‐DMG :DRVR‐EST‐DMG‐14‐NULL

, :VEH‐BODY‐CDE

, :DRVRLS‐CDE

, :HVY‐TRUK‐BUS‐SW

, :TOWED‐BY‐VEH‐NUM :TOWED‐BY‐VEH‐NUM‐14‐NULL

, :TOWED‐UNIT‐CDE

END‐EXEC.

ADD 1 TO VEH‐SUB, TOTAL‐VEH‐ACCD.

Tot\_objct\_accd

 EXEC SQL DECLARE HSI13CUR CURSOR FOR SELECT ACCD\_KEY

 , OBJCT\_OWNR\_NUM , EST\_DMG\_AMT FROM HSIS13 WHERE HSIS13.ACCD\_KEY = :HSIS19‐DATA.ACCD‐KEY END‐EXEC.

 EXEC SQL FETCH HSI13CUR INTO :HSIS13‐DATA.ACCD‐KEY , :HSIS13‐DATA.OBJCT‐OWNR‐NUM , :HSIS13‐DATA.EST‐DMG‐AMT :EST‐DMG‐AMT‐13‐NULL END‐EXEC.

 IF SQLCODE = +100 GO TO 13Z‐CURS13‐EXIT. IF SQLCODE = +0 NEXT SENTENCE ELSE MOVE ' SQL ERR ON FETCH OF CURSOR13 ' TO SQLERR‐MESSAGE PERFORM 50A‐SQL‐ERROR.

ADD +1 TO TOTAL‐OBJCT‐OWNR.

Tot\_peds\_accd

HSIHEDIT

```
            EXEC SQL
                 DECLARE HSI17CUR CURSOR FOR
                          SELECT  ACCD_KEY
                                     , PEDS_NUM
                                     , INJRY_SEV_CDE
                          FROM HSIS17
      WHERE HSIS17.ACCD KEY = : HSIS19-DATA.ACCD-KEY
            END‐EXEC.
```
 EXEC SQL FETCH HSI17CUR INTO :HSIS17‐DATA.ACCD‐KEY , :HSIS17‐DATA.PEDS‐NUM

 , :HSIS17‐DATA.INJRY‐SEV‐CDE END‐EXEC. IF SQLCODE = +100 GO TO 17Z‐CURS17‐EXIT. IF SQLCODE = +0 NEXT SENTENCE ELSE MOVE ' SQL ERR ON FETCH OF CURSOR17 ' TO SQLERR‐MESSAGE PERFORM 50A‐SQL‐ERROR.

ADD +1 TO TOTAL‐PEDS‐ACCD.

Tot occpnt accd

## HSIHEDIT

```
            EXEC SQL
                  DECLARE HSI15CUR CURSOR FOR
       SELECT ACCD KEY
                                       , VEH_NUM
                                       , OCCPNT_NUM
                                       , DRVR_SW
                                       , SEAT_PSTN_CDE
                                       , INJRY_SEV_CDE
                           FROM HSIS15
                           WHERE HSIS15.ACCD_KEY = :HSIS19‐DATA.ACCD‐KEY
             END‐EXEC.
           MOVE SPACE TO HSIS15‐DATA.
           EXEC SQL
                    FETCH HSI15CUR
                    INTO
                              :HSIS15‐DATA.ACCD‐KEY
                         , :HSIS15‐DATA.VEH‐NUM
                          , :HSIS15‐DATA.OCCPNT‐NUM
                          , :HSIS15‐DATA.DRVR‐SW
                          , :HSIS15‐DATA.SEAT‐PSTN‐CDE :SEAT‐PSTN‐CDE‐15‐NULL
                         , :HSIS15‐DATA.INJRY‐SEV‐CDE  :INJRY‐SEV‐CDE‐15‐NULL
           END‐EXEC.
           IF SQLCODE = +100
                GO TO 15Z‐CURS15‐EXIT.
```

```
           IF SQLCODE = +000
                NEXT SENTENCE
           ELSE
                MOVE '  SQL ERR ON FETCH OF CURSOR15 ' TO SQLERR‐MESSAGE
                GO TO 50A‐SQL‐ERROR.
```
ADD +1 TO OCC‐SUB, TOTAL‐OCCPNT‐ACCD.

Trp\_area

Source : QMF update to HSIS19Z table by Barb F. or DB2 DBA

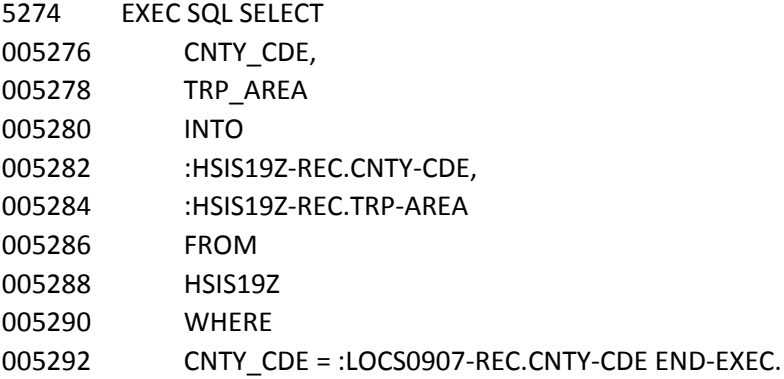

rte\_sgng\_cde (IHIS0103)

HSIA019 (update for HSIS19)

Source : IHIS0103 Bob Jaeger ….Material and Research area (M&R) . Maintained through C1 screens and M&R is the custodian of that data (Maintenance program and Query program) …

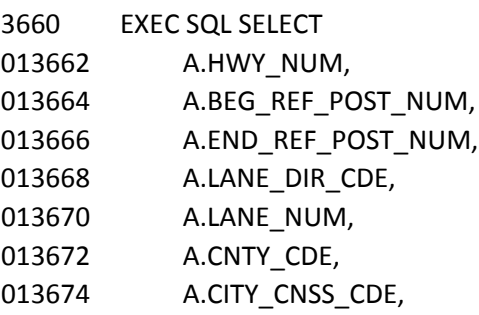

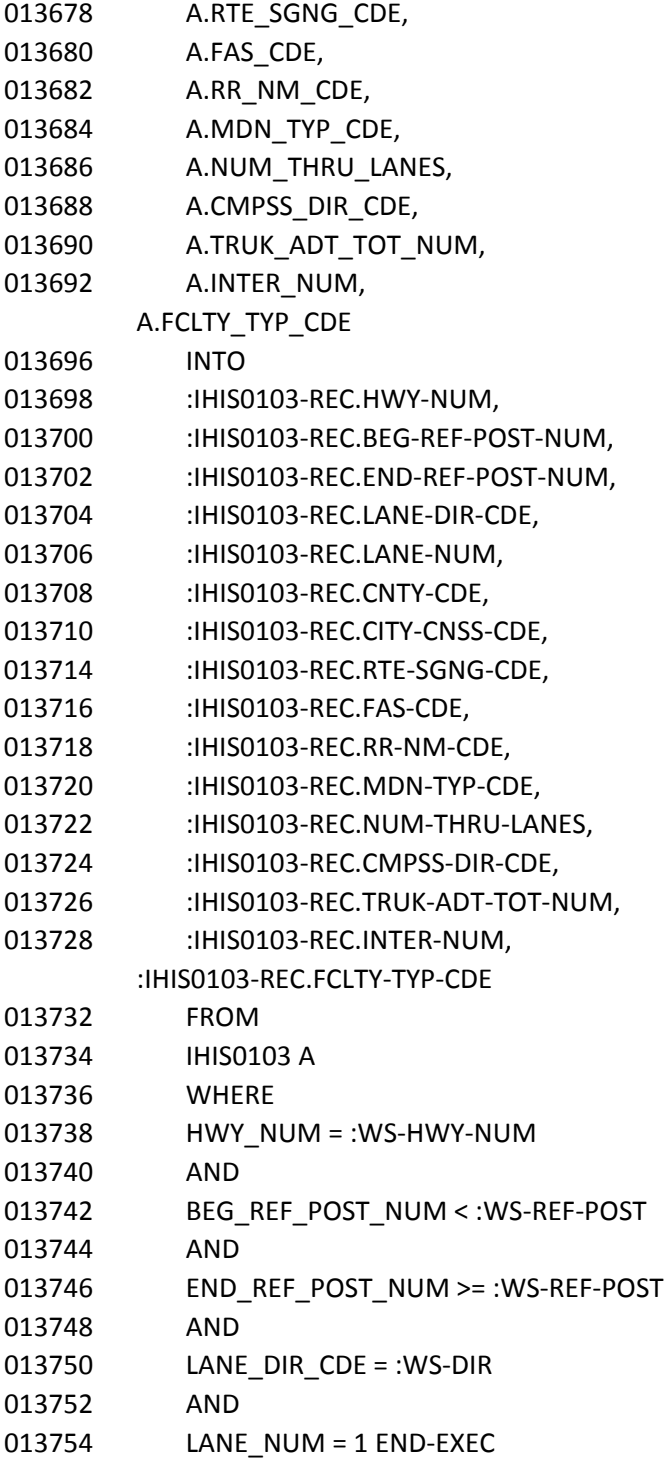

Nat\_funct\_cde (IHIS0103)

Source : IHIS0103 Bob Jaeger ….Material and Research area (M&R). Maintained through C1 screens and M&R is the custodian of that data (Maintenance program and Query program) …

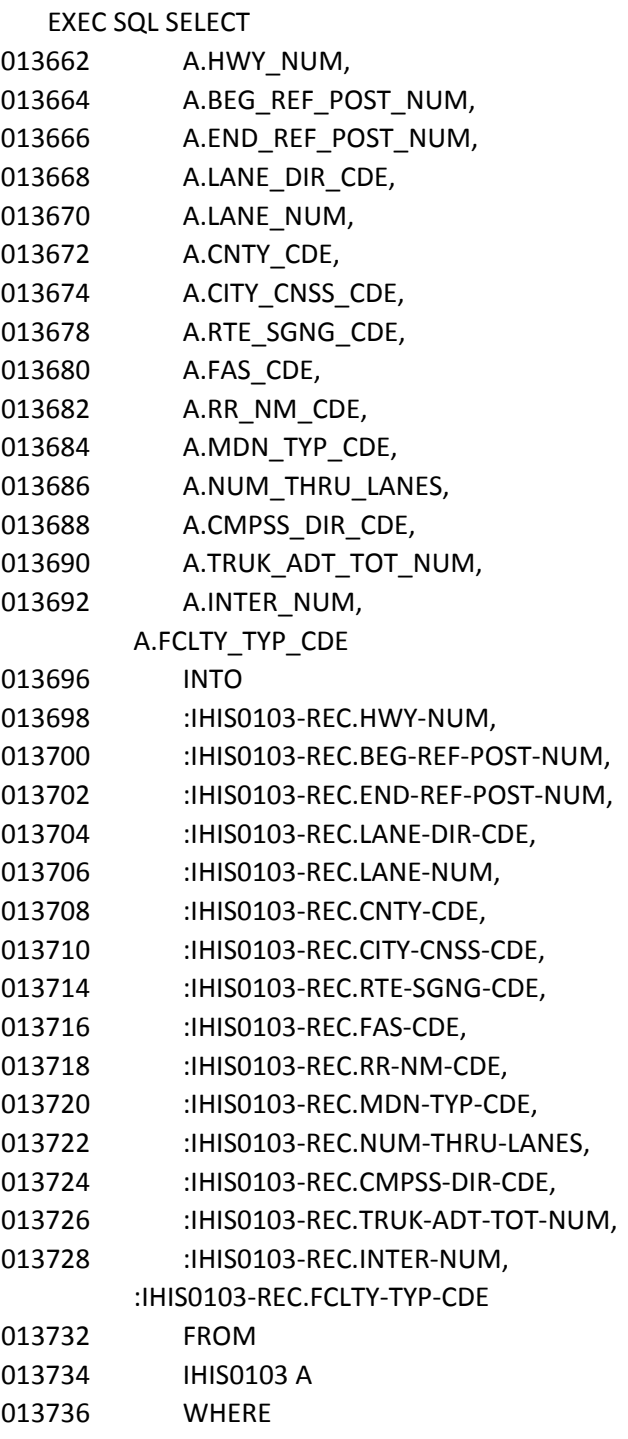

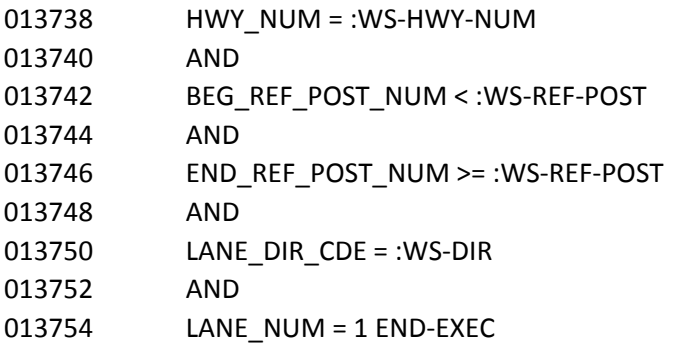

Pop\_grp\_cde (LOCS0906) HSIA019 (insert & update for HSIS19)

Source : LOCS0906 Bob Jaeger ….Material and Research area (M&R). Maintained through C1 screens and M&R is the custodian of that data (Maintenance program and Query program) …

## EXEC SQL SELECT

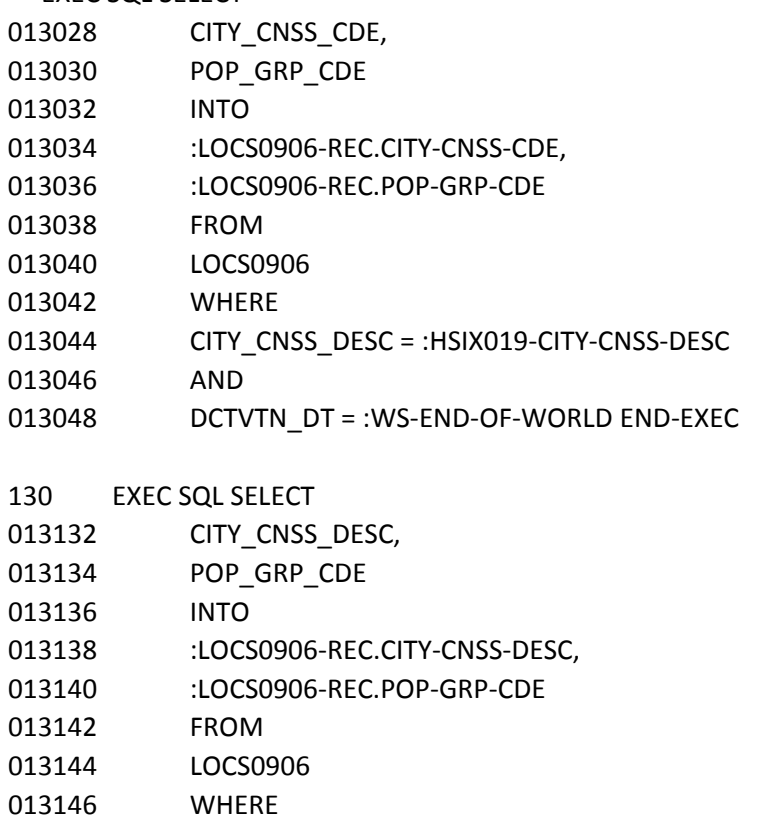

CITY\_CNSS\_CDE = :HSIX019‐CITY‐CNSS‐CDE

013150 AND

DCTVTN\_DT = :WS-END-OF-WORLD END-EXEC 013152